# **Timer0 Interrupts**

Timers are pretty useful: likewise, Microchip provides four different timers for you to use. Like all interrupts, you have to

- Enable the interrupt,
- Set the conditions of the interrupt, and then
- Do something when the interrupt happens (check the interrupt flag)

These hoops are summarized in the following table for all four timer interrupts.

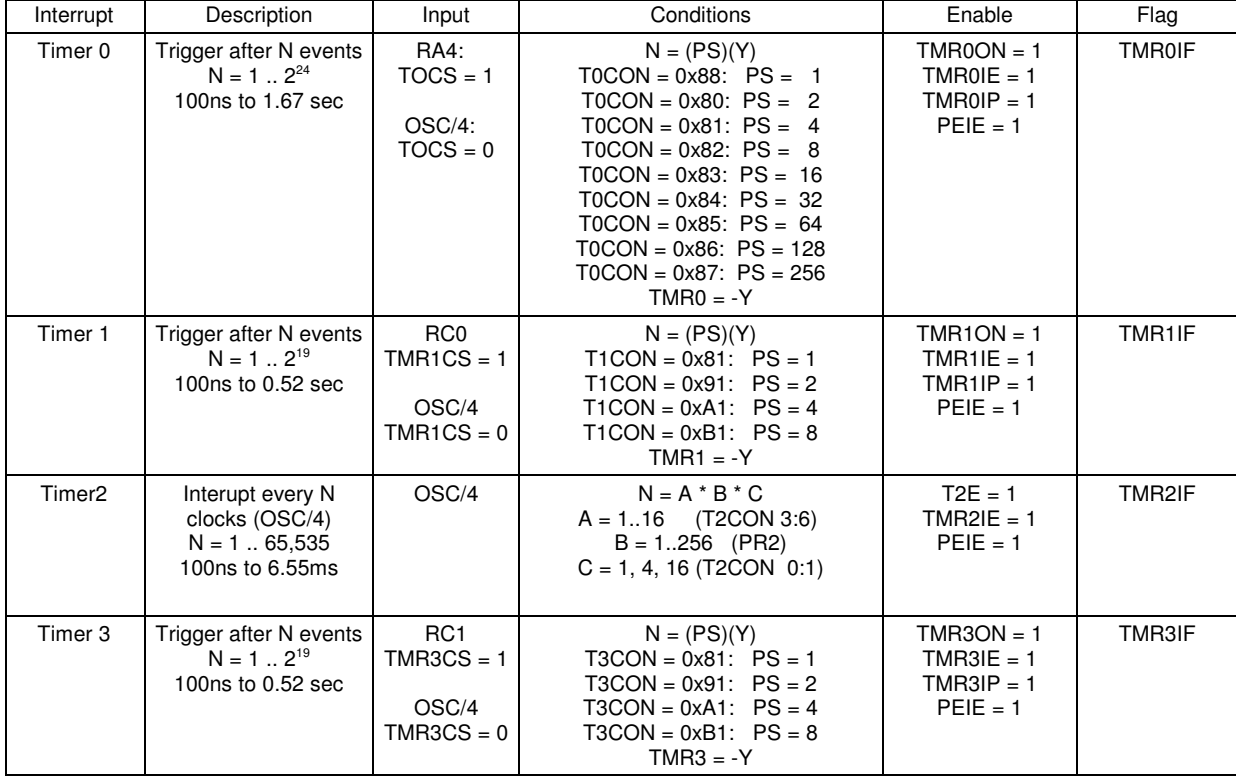

Timer0, Timer1, and Timer3 are slightly different than Timer2. Each of these three are very similar, so let's take Timer0 for example.

The input to Timer0 can be either the on-board clock (10MHz) or an external pin. This lets you interrupt every N edges for an external event or every N clocks.

The input goes to a frequency divider, PS, which drops the frequency by  $2^N$  for  $N = 0$  to 8.

The output of the divider then goes to a 16-bit counter, TMR0. When the counter wraps around from 0xFFFF to 0x0000, a Timer0 interrupt is triggered.

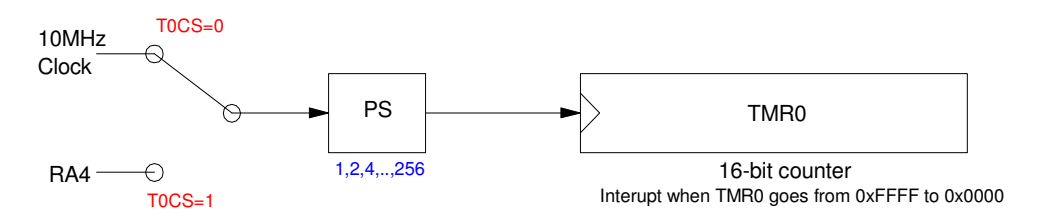

Timer0 Interrupt is triggered every 100 to  $2^{24}$  clocks (1.67 seconds)

#### **External Events: Count every 7th Button Push**

One use of TIMER0 is to count every Nth rising edge. To do this

- Set the input to RA4 (T0CS = 1)
- $\cdot$  Set up TMR0 = -7

*after seven rising edges, TMR0 = 0, which triggers the interrupt*

 $\cdot$  Inside the interrupt service routine, reset TMR0 = -7

*the next interrupt will be 7 rising edges later.*

#### Interrupt service routine

```
Counts every 7th rising edge on RA4
```

```
void interrupt IntServe(void)
{
    if (TMR0IF) {
      TMR0 = -7;N += 1;
      TMR0IF = 0; }
    }
```
Interrupt initialization

- Input is RA4
- $\cdot$  PS = 1

```
// set up Timer0 for PS = 1
  TOCON = 0x88;TMR0ON = 1;TMR0IE = 1;TMROIP = 1;T0CS = 1;PEIE = 1;// turn on all interrupts
  GIE = 1;
```
Main Routine:

- Display TMR0
- Display N

```
while(1) {
    LCD_Move(0,8); LCD_Out(-TMR0, 5, 0);
   LCD_Move(1, 8); LCD_Out(N, 5, 0);
    } 
 }
```
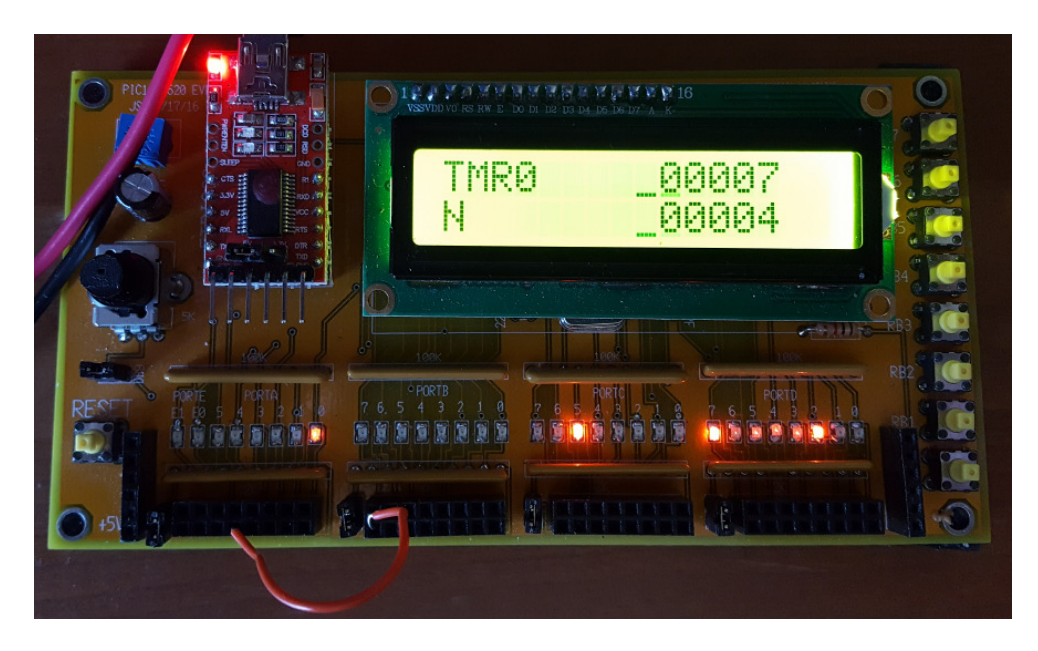

Counting Rising Edges on RA4 using Timer0. Note that a jumper connects RB7 to RA4. This allows you to count every 7th button press on RB7

A couple of things to note:

Unlike Timer2, with Timer0, you have to set up the next interrupt each time you interrupt

- What triggers the interrupt is TMR0 going 0x0000.
- If you do nothing, TMR0 won't return to 0x0000 for another 65,536 counts

It is important to imitialize TMR0

If you forget to initialize TMR0 to something like TMR0 = -7, then it will be *something* when the program starts. If it's something large, like TMR0 = -12345, you won't see anything until you press the button 12,345 times. From that point onwards, it will count every 7th edge.

# **Timer0 & Timing: Default Rate with PS = 1:**

If you change T0CS=0, Timer0 counts clock, similar to Timer2. You can then create an interrupt every N clocks, like Timer2.

For example, turn on Timer0

- With a prescalar of 1
- And toggle RC0 every interrupt

When Timer0 interrupts, you know that

 $TMR0 = 0x0000$ 

Wrap around is what triggers the interrupt. The next interrupt won't happen again for another 65,536 clocks ( $2^{16}$ counts). This results in Timer0 interrupting every 6.5536ms (the default rate for Timer0).

```
// Global Variables
// Interrupt Service Routine
void interrupt IntServe(void) 
{
    if (TMR0IF) {
      RC0 = !RC0;TMR0IF = 0; }
    }
// Main Routine
void main(void)
{
    TRISA = 0;
    TRISB = 0;
   TRISC = 0;TRISD = 0;ADCON1 = 0x0F;// set up Timer0 with PS = 1
   T0CS = 0;TOCON = 0x88;TMR0ON = 1TMROIE = 1 TMR0IP = 1
   PEIE = 1// turn on all interrupts
   GIE = 1;// Do nothing. Interrupts do all the work.
   while(1) {
      PORTB = PORTB + 1; }
    }
```
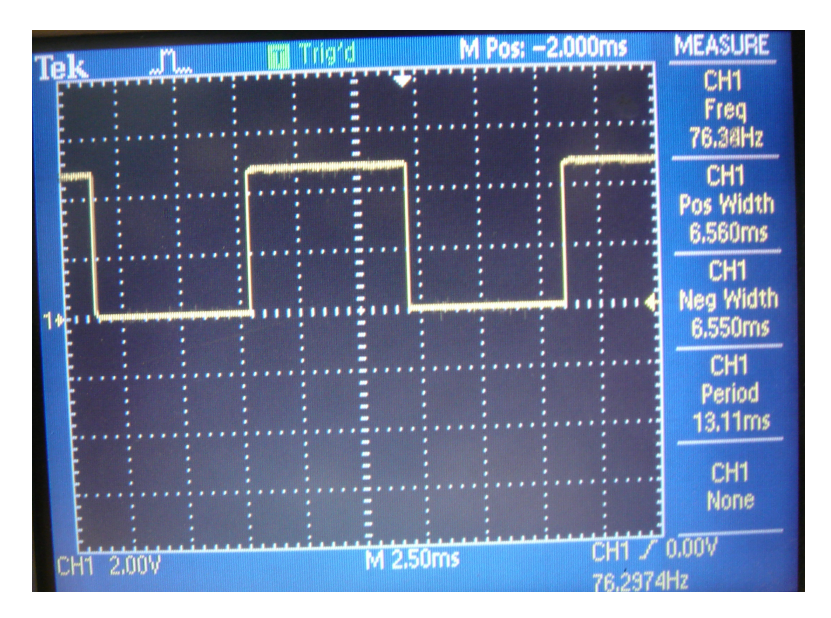

Signal at RC0: Default Timer0 Interrupt Rate with PS = 1: 65,536 Clocks

# **Timer0 Interrupt every 1ms**

Example 2: Change the interrupt service routine to

```
void interrupt IntServe(void) 
{
    if (TMR0IF) {
      TMR0 = -10000;RC0 = !RC0;TMR0IF = 0; }
    }
```
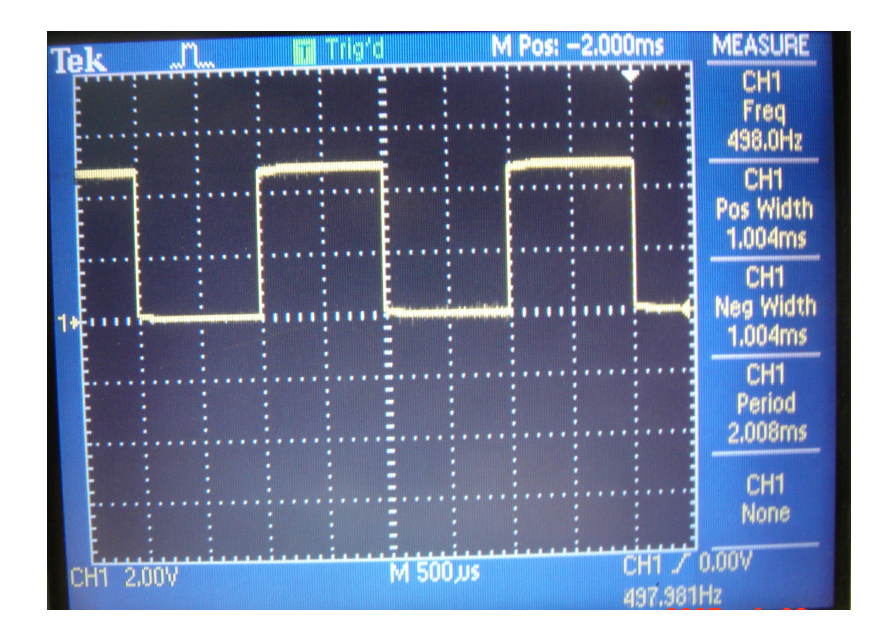

Timer0 with  $N = 10,000$  (1.00 ms)

When Timer0 interrupts,  $TMR0 = 0x0000$ . Wrapping around to zero is what causes the interrupt. By changing TMR0 to -10,000, you are setting up the next interrupt to happen 1ms in the future (10,000 clocks). This results in RC0 toggling every 10,000 clocks.

### **Measuring the time it takes to trigger an interrupt:**

Actually, TMR0 toggles every 10,000 clocks - plus however many clocks it takes to trigger the interrupt and get to that line of code. To see how long this takes, the following code is used:

```
// Global Variables
unsigned int N = 100;
// Interrupt Service Routine
void interrupt IntServe(void) 
{
    if (TMR0IF) {
      TMR0 = -N;RC0 = !RC0;TMROIF = 0; }
    }
```
You would expect RC0 to toggle every 100 clocks  $(N = 100)$ . Actually, it toggles every 150 clocks (15us). This tells you it takes about 50 clocks to trigger an interrupt.

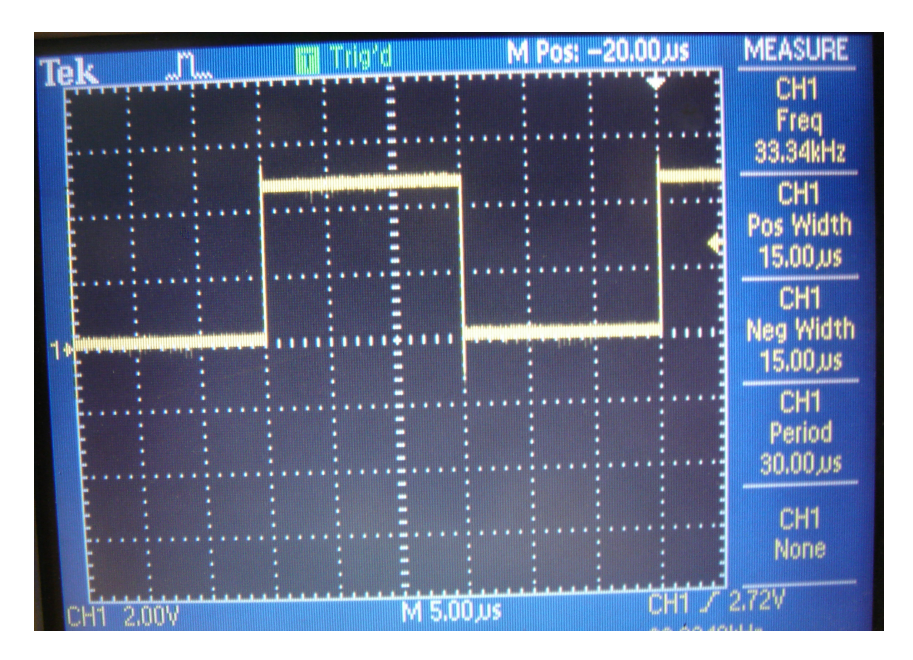

Timer0 with  $N = 100$ . RC0 toggles every 150 clocks - telling you that it takes 50 clocks to call the interrupt.

# **Playing Note D5: 587.33Hz**

Example 3: Generate the note D5 (587.33Hz) on RC0.

The number of clocks between interrupts should be

$$
N = \left(\frac{10,000,000}{2 \cdot Hz}\right) = 8513.1017
$$

Change the previous code to:

```
// Global Variables
unsigned int N = 8513 - 50;
// Interrupt Service Routine
void interrupt IntServe(void) 
{
    if (TMR0IF) {
      TMR0 = -N;RC0 = !RC0;TMR0IF = 0; }
    }
```
and you get almost the exact frequency you wanted. Timer0 interrupts are *way* easier that Timer2 interrupts (or figuring out the timing using assembler).

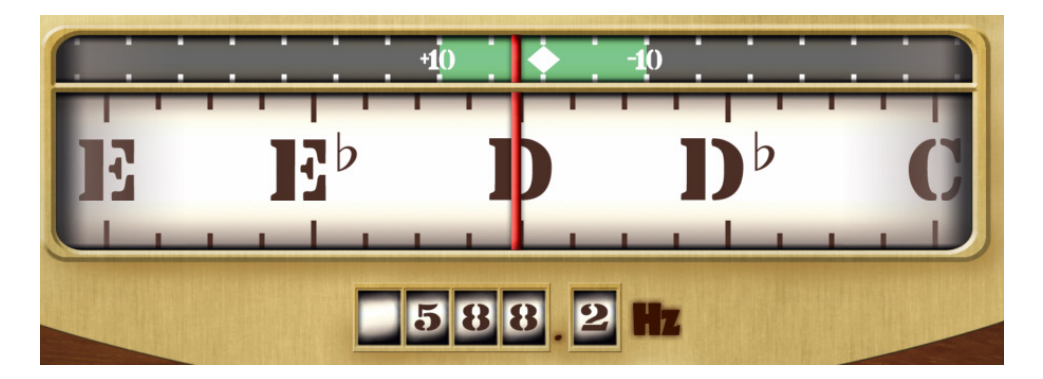

Frequency measured on RC0 from Piano Tuner app

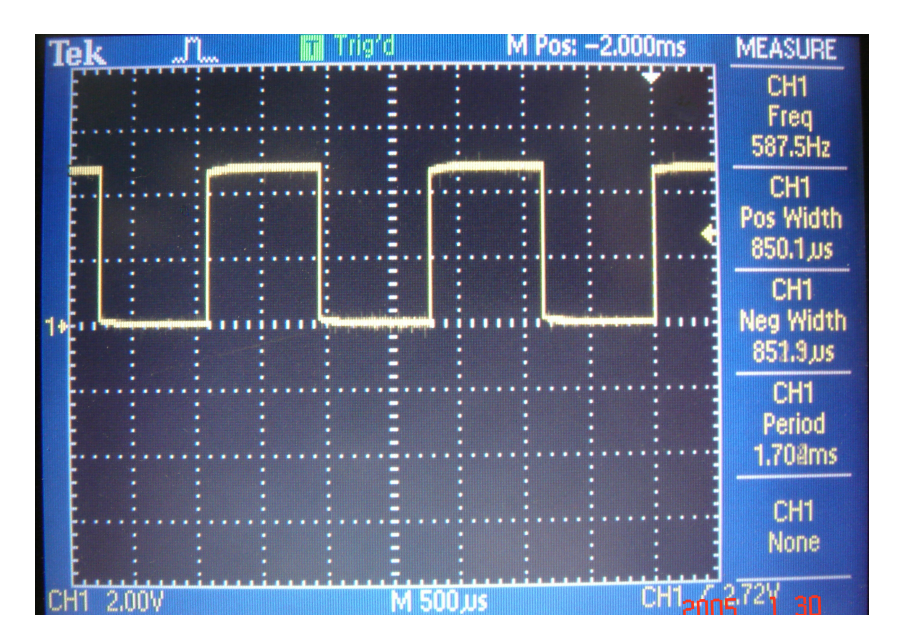

Timer0 with  $N = 8513 - 50$  (587.33Hz)

#### **Measuring Time to 100ns**

You can also use Timer0 to measure time to 100ns. For example, measure the time of the routine Wait\_ms(1000);

Here you have a problem: the longest time TMR0 can measure is 6.55ms (65,536 clocks). To measure longer times, create a 32-bit counter:

- The low 16-bits are TMR0
- The high 16-bits are stored in a variable, TIME
- Every Timer0 interrupt, add 0x10000 to TIME (one Timer0 overflow).

In the main routine then

- Record the time before calling Wait\_ms(1000)
- Record the time after call it, and
- Take the difference.

```
Interrupt Service Routine:
```

```
// Global Variables
unsigned long int TIME;
// Interrupt Service Routine
void interrupt IntServe(void) 
{
    if (TMR0IF) {
     TIME = TIME + 0x10000;RC0 = !RC0;TMR0IF = 0; }
    }
```
Main Routine: Main loop

```
while(1) {
   TIME0 = TIME + TMR0; // time before call
  Wait ms(1000);
  TIME1 = TIME + TMR0; // time after call
  LCD_Move(0,0);LCD_Out(TIME1 - TIME0, 7); \frac{1}{\sqrt{2}} // time difference
   }
```
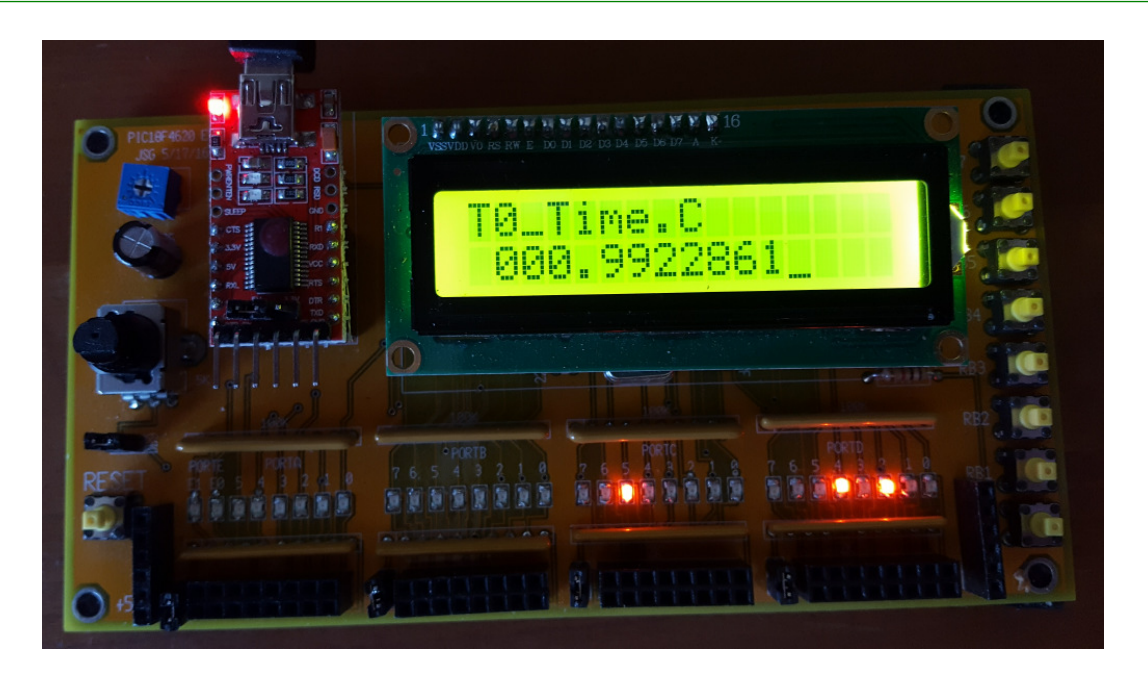

The time it takes to execute Wait(1000) as measured using Timer0 interrupts.

Note that you can measure time to an obscene number of decimal places using Timer interrupts.